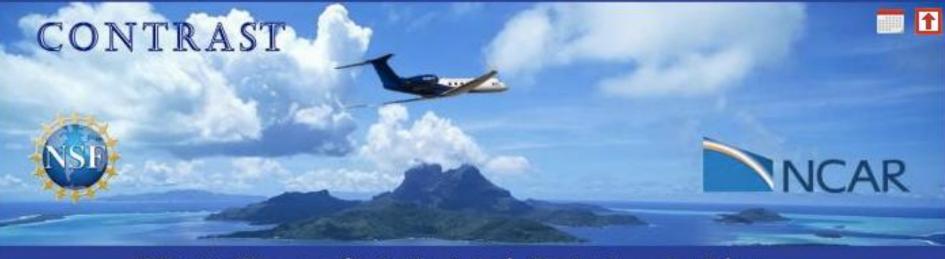

CONvective TRansport of Active Species in the Tropics: Guam, Jan-Feb 2014

# CONTRAST Web Site & Data Management

Janine Aquino<sup>1</sup> Linda Echo-Hawk<sup>1</sup> Steve Williams<sup>1</sup> Greg Stossmeister<sup>1</sup> CONTRAST Workshop, Oct 20, 2014, NCAR

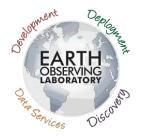

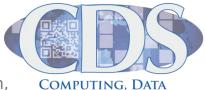

AND SOFTWARE FACILITY

<sup>1</sup> Earth Observing Laboratory, National Center for Atmospheric Research, Boulder, CO, United States

## **EOL CONTRAST Project Page**

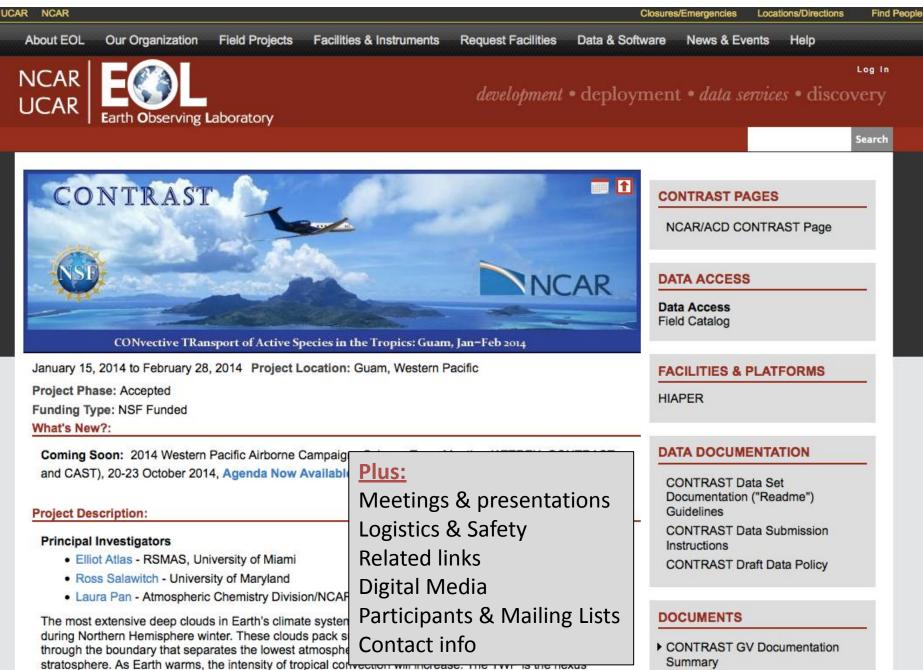

hetunes alabel warming and large coals abanans in atmospheric composition

## **CONTRAST Data Archive**

| INTRAS7        |
|----------------|
| Are forded and |

#### DATA BY CATEGORY

- Accompanying Archives
- Incraft
- NASA Global Hawk
- NSF/NCAR GV
- HIAPER
- UK BAE-146
   Anollogy
- Chemistry
- Land Based
- Lightning
- Model
- Oceanography
- Photography
- Radar
- Radiation
- Satellite
- Upper Air

#### Back to CONTRAST

Email comments & questions to codiac@ucar.edu

| AeroLaser Vacuum Ultra Violet (VUV) Fluorescence In Situ Carbon monoxide (CO) mixing ratio [Campos (NCAR-ESL-CARI, | New                   |      |
|----------------------------------------------------------------------------------------------------|-----------------------|------|
| ICAR/RAF)]                                                                                                    | 2014-10-17            |      |
| MAX-DOAS Data [Volkamer, Rainer (U. Colorado)]                                                                     |                       |      |
| Digital Camera Movies [NCAR/RAF] - preliminary [Beaton (NCAR-EOL-RAF)]                                             | New 2014-08-22        | READ |
| Downward-Looking Digital Camera Imagery [Beaton (NCAR-EOL-RAF)]                                                    | 2014-04-11            | READ |
| light Tracks (Catalog Maps screen grabs) [(NCAR-EOL)]                                                              | New<br>2014-07-28     |      |
| light Tracks (Google Earth .kml files) [(NCAR-EOL-RAF)]                                                            | New<br>2014-09-04     |      |
| Forward-Looking Digital Camera Imagery [Beaton (NCAR-EOL-RAF)]                                                     | 2014-04-11            | READ |
| Georgia Tech Chemical Ionization Mass Spectrometer (GT - CIMS) [Huey, L. Gregory (Georgia Tech.)]                  | New<br>2014-09-29     |      |
| AIS Advanced Whole Air Sampler (AWAS) [Atlas (U. Miami)]                                                           | New<br>2014-09-17     |      |
| HAPER Atmospheric Radiation Package (HARP) CCD Actinic Flux Spectrometers Photolysis Frequencies [Hall (NCAR-ACD)] | New<br>2014-09-09     |      |
| n Situ Chemiluminescence NO, NO2, O3 Data [Weinheimer, Andrew (NCAR-ESL)]                                          | New 2014-10-06        |      |
| n-Situ Airborne Formaldehyde (ISAF) Data [Hanisco, Thomas (NASA-GSFC)]                                             | New<br>2014-09-17     |      |
| eft-Looking Digital Camera Imagery [Beaton (NCAR-EOL-RAF)]                                                         | 2014-04-11            | READ |
| ow Rate (LRT - 1 sps) Navigation, State Parameter, and Microphysics Flight-Level Data [(NCAR-EOL-RAF)]             | New<br>2014-09-04     | READ |
| PICARRO G1301-f In Situ Carbon dioxide (CO2) mixing ratio, Methane (CH4) data [Campos (NCAR-ESL-CARI, NCAR-RAF)]   | New 2014-10-17        |      |
| MS-2D Two-dimensional Cloud Probe data [(NCAR-EOL-RAF)]                                                            | 2014-04-11            | READ |
| Right-Looking Digital Camera Imagery [Beaton (NCAR-EOL-RAF)]                                                       | 2014-04-11            | READ |
| OGA VOC Analyzer Data [Apel, Eric (NCAR-ACD)]                                                                      | Updated<br>2014-10-10 |      |

Т

Aircraft-Integrated Meteorological Measurement System (AIMMS-20) Data [(FAAM)]

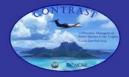

## CONTRAST Field Catalog

**CONvective TRansport of Active Species in the Tropics** 

Home Reports Status Products Missions Tools & Links Data Access Help

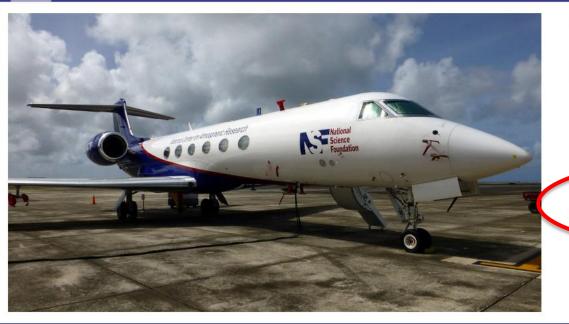

#### Status

The CONTRAST Field Campaign took place between 1/15 - 2/28 2014 in the West Central Pacific. The base of operations was located at Guam. The NSF/NCAR-GV conducted a series of flights in concert with other collaborating projects that included the FAAM BAe-146 (CAST) and a NASA Globalhawk (ATTREX).

For a summary of these operations and related products, please click on the "Missions" link above.

To replay previous cases via the Field Catalog GIS tool, click on Catalog Maps

For a list of reports related to project operations, each on the "Reports" link

Datasets for this project can be found in the CONTRAST Data Archive at EOL

For other data management related questions, please see the CONTRAST Data Management Pages at EOL.

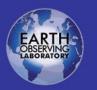

#### Phone Numbers Operations Center: +671 646 1835 X5361 Daily Planning Meetings via Readytalk: Access Number: +866-740-1260 Web Access for Presentations: www.readytalk.com Access Code for Phone and Web Access: 4978380

External Webpages CONTRAST (EOL) CONTRAST (ACD) ATTREX (NASA) CAST (FAAM) EOL EOL/CDS EOL/CDS

© 2014 UCAR. All Rights Reserved

#### Catalog Resources Field Catalogs Catalog User Guide Contact Us

#### Social EOL Facebook IRC Chat Access Request IRC Password: catalog@eol.ucar.edu

CDS NCAR UCAR

Still available on-line and will continue to be. Front page (shown) has been modified to point to the Data Management and archive pages at EOL.

### CONTRAST Data Submission Instructions

FTP: ftp.eol.ucar.edu
Login: anonymous
 (No password required.)
cd /pub/data/incoming/contrast
 (NOTE: This command should
 be done all in one step.)

It is very important to send an email to <u>sfw at ucar.edu</u> indicating that the data file(s) have been FTPed

#### **CONTRAST Draft Data Policy**

#### DRAFT – 14 August 2014

- All investigators participating in CONTRAST agree to promptly submit their quality controlled data to the CONTRAST Data Archive Center (CDAC) at the latest by 31 August 2014 (six months after the end of the field campaign) to facilitate inter-comparison of results, quality control checks and inter-calibrations, and integrated interpretation of the combined data set.
- Model output related to the CONTRAST or combined CONTRAST/ATTREX/CAST data sets will be similarly made available to the science teams as soon as is practical.
- 3. It has been agreed that collaborating project data (ATTREX and CAST) will be submitted to their respective archives according to their respective data policies and will be made available to CONTRAST Principal Investigators (PIs) during ATTREX and CAST restricted periods. A reciprocal agreement similarly allows data access for CONTRAST investigators to the restricted CAST and ATTREX archives.
- 4. During the initial data analysis period, defined as a one-year period following the agreed submission deadline to the CONTRAST archive, CONTRAST, ATTREX and CAST Investigators will have exclusive access to these data and model products. This initial analysis period is designed to provide an opportunity to quality control the combined data set as well as to provide the investigators ample time to prepare manuscripts for publication and presentation.
- 5. All data shall be promptly provided to other CONTRAST investigators upon request if not available through the archive. All CONTRAST investigators will have equal access to all data. A list of CONTRAST investigators will be maintained by NCAR/Atmospheric Chemistry Division (ACD) and will include the Investigators directly participating in the field experiment as well as collaborating scientists (including ATTREX and CAST) who are members of the CONTRAST Science Team. No restricted data will be provided to non-CONTRAST Investigators without the permission of the PI who collected that data.
- 6. During the initial analysis period, the Investigator(s) who collected the data or generated model output must be notified of the intent to use the data or model products in the early phase of the research project. It is agreed that PIs responsible for acquisition of data or generation of model output be invited to become collaborators and co-authors on any projects, publications and presentations that results from use of the data or model product they have provided.
- 7. All data will be considered public domain one year after the agreed submission deadline to the CONTRAST archive (i.e., on 31 August 2015 and thereafter). A data set within the CONTRAST archive can be opened to the public domain earlier at the discretion of the data provider for this particular data set. ATTREX and CAST data will be opened to the public domain according to their respective data policies. Links to ATTREX and CAST data archives will be made and maintained through the CDAC.

| Event                                                                                                    | Deadline                           |
|----------------------------------------------------------------------------------------------------|------------------------------------|
| End of Field Campaign                                                                                                    | 28 February 2014                   |
| Preliminary Data Submission Deadline                                                                                     | 31 August 2014                     |
| Final Data Submission Deadline                                                                                           | 31 August 2015                     |
| Initial Data Analysis Period (CONTRAST Science Team<br>members have exclusive access to the data during this<br>period.) | 31 August 2014 -<br>31 August 2015 |
| Data becomes Public Domain                                                                                               | 1 September 2015                   |

## **CONTRAST Movies**

Movies showing a montage of all four camera pointings: <u>http://data.eol.ucar.edu/codiac/dss/id=383.011</u>

Can create movies containing any of the four camera directions plus a select set of data parameters taken from the low rate netCDF files. Would this be a helpful product, and if so, what variables you would like to see alongside the imagery?

HIPPO example:

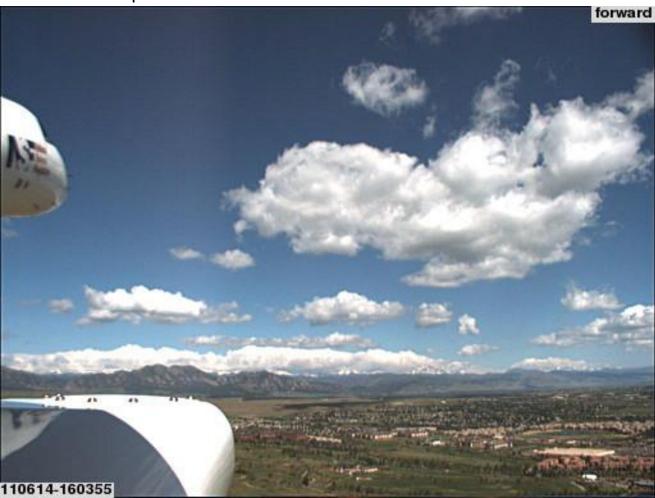

rf01 06/14/2011

#### **Standard Variables:**

| Date      | 2011-06-14  |
|-----------|-------------|
| Start_UTC | 16:03:55    |
| GGALT     | 1841.556030 |
| GGLAT     | 39.914497   |
| GGLON     | -105.126328 |
| ATI       | 18.354078   |
| DPIC      | 0.340819    |
| PSIC      | 815.912476  |
| RHUM      | 29.678720   |
| TASI      | 96.133041   |
| THDG      | 302.866211  |
| PITCH     | 16.295364   |
| ROLL      | 1.890679    |
| WSC       | 13.800118   |
| WDC       | 279.698914  |
| DP_VIL    | 0.340819    |
| VMR_VIL   | 7679.721680 |
|           |             |